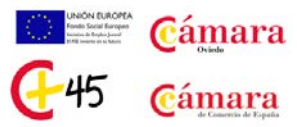

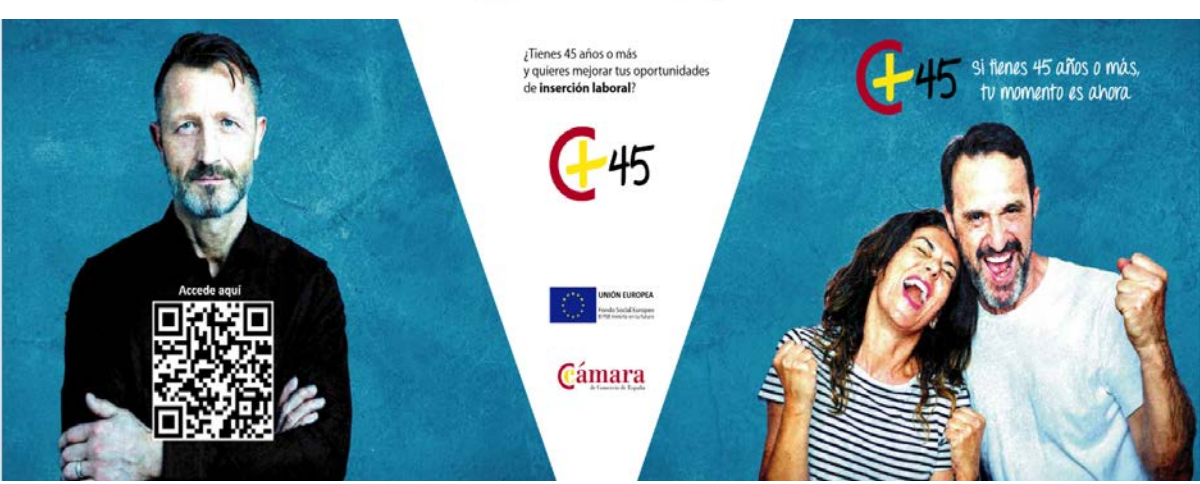

# **CURSO DE CERTIFICACIÓN: COMPETENCIAS DIGITALES NIVEL EXPERTO CERTIFICACIÓN MOE**

## **¿Cómo lo vamos a impartir?**

Lo ponemos fácil!! Podrás seguir el curso través de Campus Virtual, con clases presenciales por videoconferencia y, para los alumnos que así lo soliciten, sesiones presenciales individuales en el Aula de la Cámara de Comercio de Oviedo… Te ayudaremos en todo lo que necesites!!

### **¿Cuánto dura el curso?**

Tiene una duración estimada de 100 horas de lectivas en el Campus Virtual, pero tienes toda la libertad para hacerlo acomodándolo a tu disponibilidad de horario (lunes a domingo, las 24 horas del día, tú te organizas el estudio). En poco más de un mes, lo habrás finalizado!!

## **¿Qué vas a aprender?**

Se trata de un curso en el que obtendrás unos conocimientos de nivel Experto en las herramientas de Microsoft: podrás sacar el máximo rendimiento a Microsoft Word y Excel!! Además, te prepararemos para que te presentes con garantías a los exámenes de Certificación Oficial Microsoft Office Expert (MOE), incluidos en el Programa 45+

#### **¿Es necesario tener conocimientos previos?**

Si ya eres usuario habitual de Microsoft Office pero quieres alcanzar conocimientos y habilidades a nivel Experto, este es tu curso!! Además, solo tienes que tener en casa un ordenador con Windows 10, Office 2013 o superior, webcam y auriculares (para las videoconferencias) y conexión a internet…del resto, nos ocupamos nosotros!!

#### **¿Obtendré algún tipo de Diploma de Aprovechamiento?**

Aparte del Diploma de Aprovechamiento de la Cámara de Comercio de Oviedo, te preparamos para presentarte a los exámenes incluidos en el curso de Certificación Oficial Microsoft Office Expert, de reconocimiento internacional: te servirá para demostrar tus conocimientos.

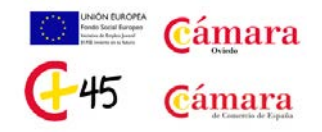

## **Y aquí tienes algunos de los conocimientos que vas a adquirir:**

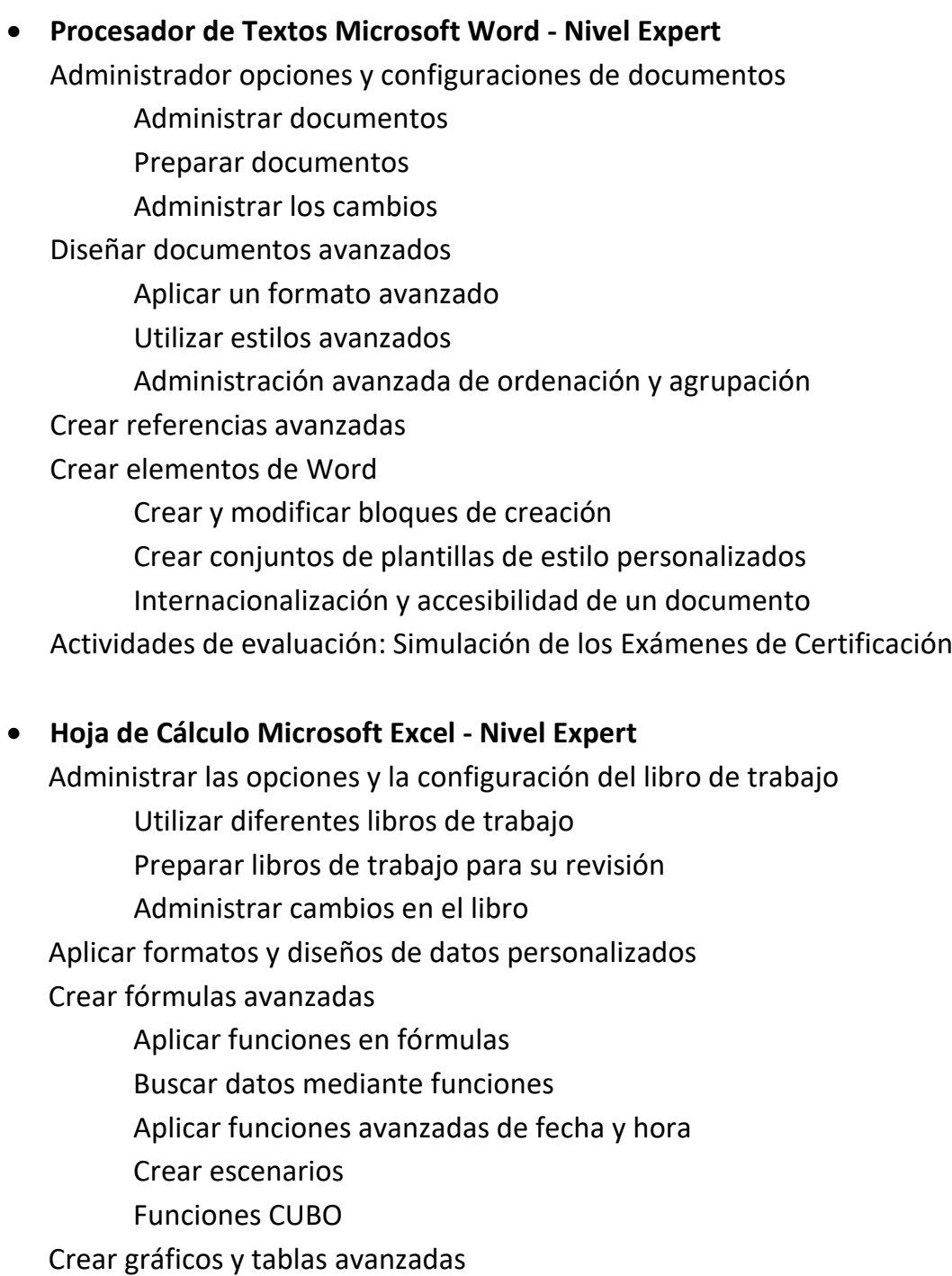

Actividades de evaluación: Simulación de los Exámenes de Certificación

• **Examen de Evaluación Final del Curso.**